# **Centro Universitario UAEM Valle de México**

Prof. Aquiles M. García.

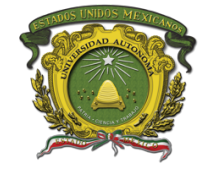

Puntos a tratar en este documento: **Reglamento Asistencia – Forma de Calificar - Requerimientos**

# **Reglamento**

1.- Contactar al profesor solamente por el chat de MS Teams

(dentro un horario de 7am a 7pm solamente si es muy necesario fuera de ese horario)

(nunca olvidar poner apellido y **grupo y carrera**)

2.- Entregar Practicas, Proyectos por el chat MS Teams

(solamente cuando se te pida, todos los archivos se entregan en USB)

4.- Sitio web en constante cambio (consultarlo dos veces por semana)

- 5.- Las fechas de entrega están en mi sitio web (parciales)
- 6.- Dedicarse a estudiar, hacer tareas y tu proyecto final **(traer nuevos temas)**
- 7.- Nunca poner pretextos de nada
- 8.- Plagio severamente castigado
- 9.- Poner tu imagen en MS Teams (saber quién eres)
- 10.- **No pedir permiso para faltar a clase** (solamente por salud) (estrictamente prohibido pedirme mi clase, por que otro profesor no va asistir)

## **Asistencia**

15 minutos iniciamos clase (después de 20min ya tienes falta)

80 % extra

60 % titulo

### **Forma de Calificar**

#### **Primer parcial**

Examen (voy a dejar tareas, van a tener una calificación)

Todo tiene el mismo valor, se promedia, y será tu primer parcial)

#### **Segundo parcial**

Tareas, Practicas, Proyecto Final Segundo Parcial

(también tiene el mismo valor)

#### **Ordinario**

Se Promedian los dos parciales y esa es tu calificación ordinaria 7.9 presentas ordinario va ser un examen del proyecto final

**Nota:** cuando me entreguen archivos me los tienen que entregar de la siguiente manera, Apellido Nombre Grupo Numero de archivo Ejemplo: **garciaarantxaC-57 1.pdf**

### **Software a utilizar**

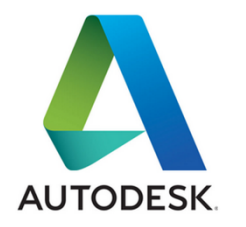

# **Autocad en Ingles 2019 2023**

(tener en cuenta cual vamos a usar en los laboratorios) Ingeniería Industrial - Ingeniería en computación Pueden descargar el AutoCAD de sitio oficial, pero deben tener una computadora rápida, el sitio es https://www.autodesk.com

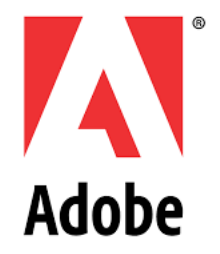

## **Flash CS6 - Photoshop CS6**

Las practicas del primer parcial, y el Segundo parcial estan en la version CS6. Y si usas la version **Animate** es un poco distinto, en el Segundo parcial **Licenciado en informática administrativa**

## **Tener Visión**

Esta es la parte mas importante, por que mas que un objetivo la visión es saber hacia donde vamos, y como le vamos hacer para cumplir con nuestros objetivos también de que manera vamos afrontar nuestros problemas y las adversidades que nos va poniendo la vida.

**Este documento lo imprimes, lo firmas y me lo das a firmar**

### **Ergonomía. Tienen que hacer estas practicas**

[www.cursoautocad.weebly.com](http://www.cursoautocad.weebly.com/)